## >[>>>CLICK](http://www.download-genius.com/search/Can You Fill In A Pdf File.html?aff.id=1316&aff.subid=84) HERE<<<

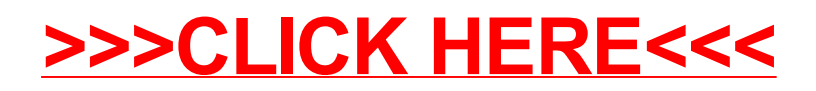